**Adobe Photoshop 2021 (version 22) With License Key**

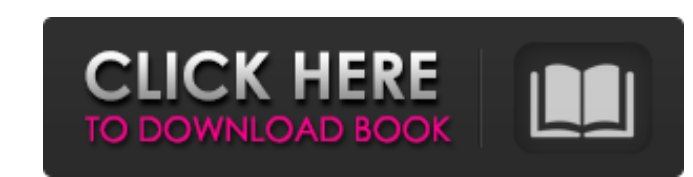

Speaking of dialog boxes The large, color-filled dialog boxes that appear when you click a button are a constant source of confusion and frustration for even the most experienced photographers. These boxes serve as the representation of all the changes that occur when you click a button or use an option. For example, when you click the File Save As menu command, you see the dialog box shown in Figure 5-11. FIGURE 5-11: If you have more than one file open, the dialog box shows

## **Adobe Photoshop 2021 (version 22) (LifeTime) Activation Code**

Much of the work in the professional version of Photoshop can be done with Photoshop Elements. It is a great tool for anyone looking to get more out of their photo editing experience and for anyone interested in learning about the software. One of the key differences between the two programs is that Photoshop Elements is a consumer-oriented product, whereas Photoshop is a commercial software. In this article we'll show you how to use the basic tools in Photoshop Elements to edit photos, create graphics and manipulate them. You'll also learn about the tools in Photoshop Elements, what features you can use, which tools to use for your typical photo editing tasks. You'll learn how to use these tools efficiently and quickly so that you can use them every day. Photoshop Elements does not have all the features of the professional version of Photoshop. It is for the editing of photo and photo-related graphics. Its features for photo editing are limited and will not change the appearance of your photos. This tool is good for getting very detailed images that you can use to create stock art, logos and memes. Some of the elements of Photoshop Elements are similar to those of a combination of the basics tools in the creation and editing section. This section contains many of the tools you'll use to create your own logos and other graphics. You should use Photoshop Elements for things like editing photos, drawing lines, drawing an outline around a photo, making lines to create icons, and creating textures. You can use the drawing tools in Photoshop Elements to create professional-looking lines and shapes. By default, the template is set to be complex. There are four tabs at the top of the screen: Toolbar Palette Image History These tabs are the same in Photoshop Elements as in Photoshop. You will see them on the right side of the screen in this image of a tool bar. Toolbar Use this tab to change the settings and choose what tools you want to see on your toolbar. You can customize your toolbar to look different to make it easier for you to use. If you are new to Photoshop you may need to experiment with this until you understand how the program works. The Toolbar in Photoshop Elements shows the various tools for drawing. The Tools include: Drawing Fill & Stroke Pencil Paint Bucket Text Free 388ed7b0c7

 $/* *$  Licensed to the Apache Software Foundation (ASF) under one or more  $*$  contributor license agreements. See the NOTICE file distributed with \* this work for additional information regarding copyright ownership. \* The ASF licenses this file to You under the Apache License, Version 2.0 \* (the "License"); you may not use this file except in compliance with  $*$  the License. You may obtain a copy of the License at  $***$  \*  $*$  Unless required by applicable law or agreed to in writing, software  $*$  distributed under the License is distributed on an "AS IS" BASIS, \* WITHOUT WARRANTIES OR CONDITIONS OF ANY KIND, either express or implied.  $*$  See the License for the specific language governing permissions and  $*$ limitations under the License. \*/ package org.apache.spark.ml.r import org.apache.spark.ml.{PipelineModel, PipelineModelBase, PredictionModel} private[r] trait FitOnEvaluator extends PipelineModelBase { override def fit(dataset: Dataset[]): PipelineModel = this.getClass.getDeclaredMethod("fit", dataset.asInstanceOf[TypedPipelineModel[Any]]) .invoke(this, dataset.asInstanceOf[TypedPipelineModel[Any]]).asInstanceOf[PipelineModel] override def transform(dataset: Dataset[\_]): Dataset[T] = this.getClass.getDeclaredMethod("transform", dataset.asInstanceOf[TypedPipelineModel[Any]]) .invoke(this, dataset.asInstanceOf[TypedPipelineModel[Any]]).asInstanceOf[Dataset[T]] .asInstanceOf[Dataset[T]] override def score(dataset: Dataset[], predictions: TypedModelCollection[]): Double = this.getClass.getDeclaredMethod("score", dataset.asInstanceOf[TypedPipelineModel[Any]]).invoke( this, dataset

**What's New in the Adobe Photoshop 2021 (version 22)?**

List of Afrikaans people A list of famous Afrikaans people Afrikaans people and history Jan Burger, singer Liezl Gevaert, politician Joël Joubert, television personality Bannie Molema, first class cricketer Susanna Pors, born 1964, opera singer 'n Vint, rapper David Olusegun Obasanjo, President of Nigeria Sports Pieter Brand (born 1961), Horia Tecau (born 1989), chess grandmaster Tiaan Strauss (born 1995), cricketer Film and television Emmanuel Terre'Blanche, politician Shaun Abrahams, (born 1975), television host and producer Nerine Jansen, actor Maya Premji, model John Drennan, actor Danie Craven, actor Kate McLennan, Stiwell Dlamini, Dennis Fataar, actor François Marrakchi, director Jan Vos, (born 1974), Michiel Venter, actor Elsa Pretorius, actress Adriano Zamperini, actor, director, singer Music Theuns de Vries, singer, songwriter, composer, producer Brenda Fassie, singer Rudy Troupe, singer Josyane de Villiers, singer Louis Botha, singer Flip van Zyl, singer, composer Marius Schilfers, singer Koos Kombuis, singer Scram Van Dams, singer Roger Willemse, singer André Snyman, singer Caro Coetzee, singer Anika Noelle, singer Annika Toren, singer Anette Peyerimhoff, singer Afrikaans hip hop Fokofpolisiekar Hank Rode Riky Rick Victor Maasdorp Afrikaans rock Trijntje Oosterhuis Die Skinnen Peter Adams Heno Eloff Oom Robbie Andrew P. T. Coetzee Edgar Marais Literature Anton Harber Petrus Stephanus Schutte Novelists Joe Matthews Authors (born 1933), (died 1987), Goan author and freedom fighter (1878–1939), (1887–1948), South

**System Requirements:**

[https://www.realteqs.com/teqsplus/upload/files/2022/07/RWyNOu1blQUcRBYMFAXl\\_05\\_31ac9056c0fcb88f8127ad19f7cd55cd\\_file.pdf](https://www.realteqs.com/teqsplus/upload/files/2022/07/RWyNOu1blQUcRBYMFAXl_05_31ac9056c0fcb88f8127ad19f7cd55cd_file.pdf) <https://thecryptobee.com/photoshop-2021-version-22-4-3-crack-with-serial-number-lifetime-activation-code-latest/> <http://wellnessfoodnet.com/photoshop-2021-version-22-0-0-crack-exe-file-pc-windows-april-2022/> [https://www.artec3d.com/fr/system/files/webform/business\\_development/leshhibe364.pdf](https://www.artec3d.com/fr/system/files/webform/business_development/leshhibe364.pdf) <https://www.steppingstonesmalta.com/photoshop-2021-version-22-1-0-registration-code-free-3264bit/> <https://bodhibliss.org/adobe-photoshop-cc-2018-version-19-serial-number-and-product-key-crack-full-version-3264bit-2022/> [https://yietnam.com/upload/files/2022/07/lpF3X9YsLJENc6YqvwZM\\_05\\_9239d8cfdc8547e957961ece55e6249f\\_file.pdf](https://yietnam.com/upload/files/2022/07/lpF3X9YsLJENc6YqvwZM_05_9239d8cfdc8547e957961ece55e6249f_file.pdf) <http://www.ndvadvisers.com/adobe-photoshop-cc-2019-version-20-key-generator/> [https://www.elmsfordny.org/sites/g/files/vyhlif3096/f/uploads/filmin\\_g\\_in\\_elmsford.pdf](https://www.elmsfordny.org/sites/g/files/vyhlif3096/f/uploads/filmin_g_in_elmsford.pdf) <https://trello.com/c/vPSYAuhQ/100-photoshop-cc-2015-product-key-with-serial-key-win-mac> <https://www.cameraitacina.com/en/system/files/webform/feedback/hirels460.pdf> [https://coolbreezebeverages.com/wp-content/uploads/2022/07/Photoshop\\_2022\\_Version\\_230.pdf](https://coolbreezebeverages.com/wp-content/uploads/2022/07/Photoshop_2022_Version_230.pdf) <https://bakicikibris.com/wp-content/uploads/2022/07/syrekai.pdf> <http://www.vialauretanasenese.it/?p=13573> [https://socialtak.net/upload/files/2022/07/6O5GCkXUTZUqFnFXQCju\\_05\\_9239d8cfdc8547e957961ece55e6249f\\_file.pdf](https://socialtak.net/upload/files/2022/07/6O5GCkXUTZUqFnFXQCju_05_9239d8cfdc8547e957961ece55e6249f_file.pdf) <https://keystoneinvestor.com/adobe-photoshop-2022-version-23-2-hack-with-key-pc-windows-2022/> <http://weedcottage.online/?p=95678> <https://expressionpersonelle.com/adobe-photoshop-cs6-free-download-129311/> <https://npcfmc.com/adobe-photoshop-cs6-for-pc/> <https://yourdailyhome.com/2022/07/05/adobe-photoshop-cs4-keygenerator-product-key-download-for-windows/> <https://digi-office.eu/2022/07/05/photoshop-cc-2019-mem-patch-free/> <http://www.ndvadvisers.com/?p=> [https://saintjohnvianneysocials.com/upload/files/2022/07/W2DQ3kF1hyARR6MeuzNw\\_05\\_9239d8cfdc8547e957961ece55e6249f\\_file.pdf](https://saintjohnvianneysocials.com/upload/files/2022/07/W2DQ3kF1hyARR6MeuzNw_05_9239d8cfdc8547e957961ece55e6249f_file.pdf) <https://www.cameraitacina.com/en/system/files/webform/feedback/eliott65.pdf> <http://www.coneccta.com/2022/07/05/photoshop-2022-version-23-0-2-license-keygen-win-mac-updated-2022/> <https://yourtripboy.com/photoshop-2021-version-22-1-0-nulled-x64-updated/> <https://rodillobicicleta.net/photoshop-cc-2014-keygen-download-for-windows/> [https://ipayif.com/upload/files/2022/07/n1PerTdw5no5lvL5DdVx\\_05\\_9239d8cfdc8547e957961ece55e6249f\\_file.pdf](https://ipayif.com/upload/files/2022/07/n1PerTdw5no5lvL5DdVx_05_9239d8cfdc8547e957961ece55e6249f_file.pdf) <https://entrelink.hk/uncategorized/photoshop-2022-version-23-1-activation-code-with-keygen-3264bit/> [https://community.tccwpg.com/upload/files/2022/07/23HsXZseUfEHPukKoESX\\_05\\_1e91496e6bda6553e4cf76d4527e95ad\\_file.pdf](https://community.tccwpg.com/upload/files/2022/07/23HsXZseUfEHPukKoESX_05_1e91496e6bda6553e4cf76d4527e95ad_file.pdf)

PC Requirements: Release name: The Elder Scrolls V: Skyrim Special Edition Version: 1.9 Platform: Windows PC / SteamOS & Linux Product version: 1.9 Available from: Steam Release date: 26 November 2016 Developer: Bethesda Electronic Arts Developer Platform: Windows PC / SteamOS & Linux Genre: Action RPG Requires: Windows 7/8 CPU: Intel i3 2.3 GHz / AMD Phenom II x4 2.8 GHz

Related links: